\*\*\*\*\*\*\*\*\*\*\*\*\*\*\*\*\*\*\*\*\*\*\*\*\*\*  $\frac{1}{2}$ G. TEXTE \*\*\*\*\*\*\*\*\*\*\*\*\*\*\*\*\*\*\*\*\*\*\*\*\*\*

**JUIN 84** 

Washington

ĝ.

# G. TEXTE : UN LOGICIEL POUR VOTRE CARTE HRC 80.

G.TEXTE est un "patch" du Basic TRS (tm) cassette ou disque qui permet d'utiliser sous Basic le mode "basse résolution" de la carte **HRC 80.** 

Il permet d'afficher à l'écran 25 lignes de 40 caractères en 8 couleurs (ou dégradé de gris) et donne accés à 25 pages de texte ou graphisme basse définition.

Il utilise 4 générateurs de 128 caractères, reprogrammables, et pouvant être présents simultanément à l'écran.

Chaque caractère peut prendre une couleur parmis huit, de même pour la couleur de la marge.

Chaque caractère peut être en double largeur, double hauteur, les deux à la fois, et/ou en couleur inversée.

. Sur l'écran TV, il est possible de faire clignoter les caractères.

\*\*\*\*\*\*\*\*\*\*\*\*\*\*\*\*\*\*\*\*\*\*

Deux utilitaires en BASIC sont fournis avec G.TEXTE:

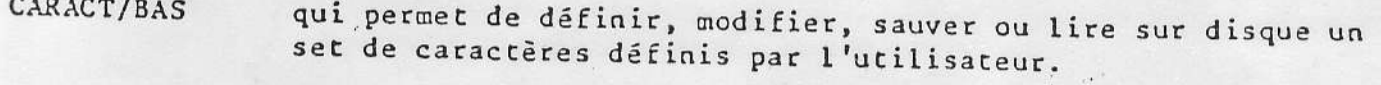

SAVLOAD/BAS

qui permet de charger ou lire un générateur ou une page vidéo sur disque.

Les commandes de G. TEXTE:

 $\cdot$  -

ŀ

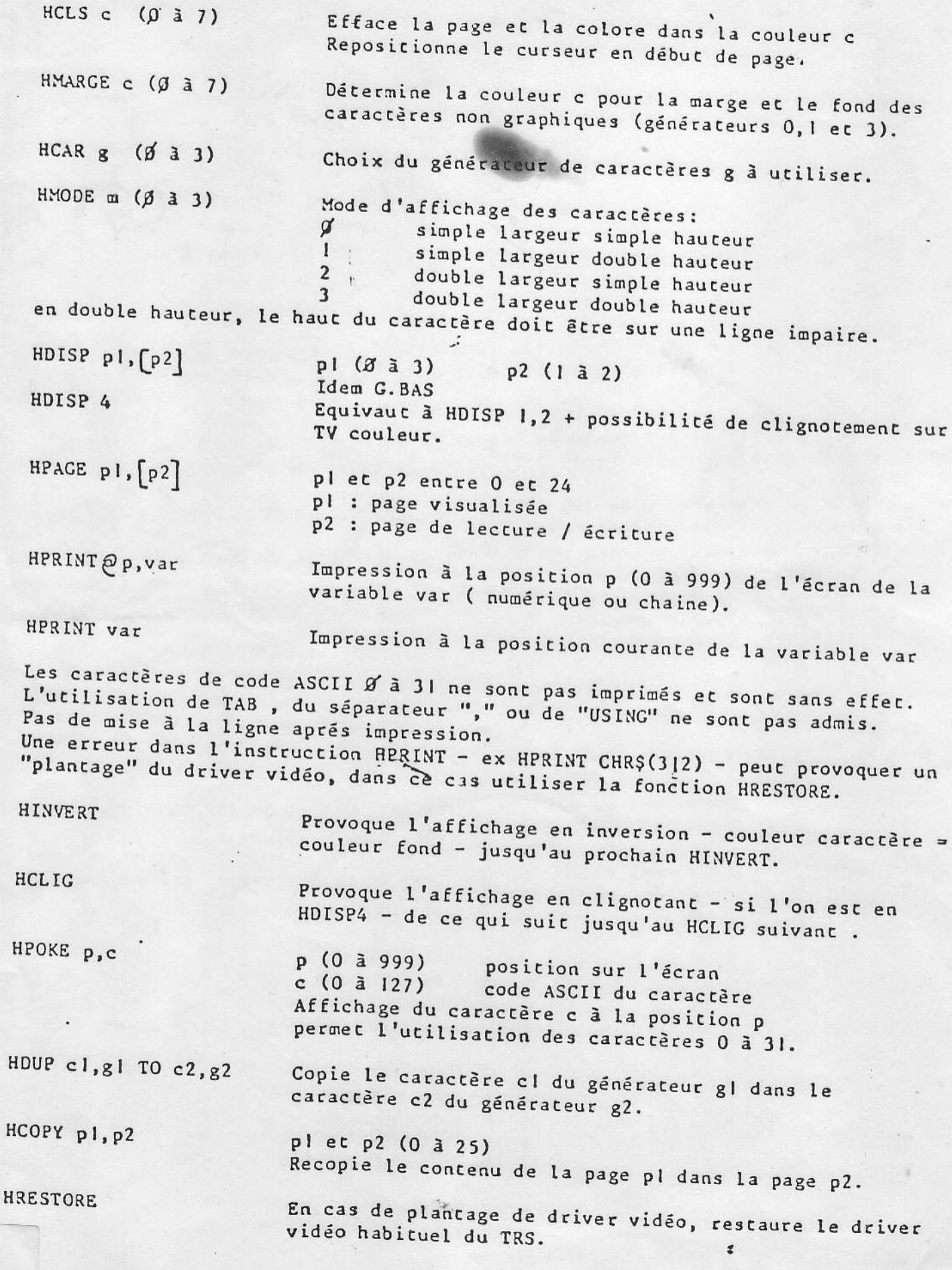

**The construction** 

 $\overline{\mathcal{L}_{\mathit{unim}}(\mathcal{N})}$ 

 $\left| \begin{array}{cc} \mathbf{r} & \mathbf{r} \\ \mathbf{r} & \mathbf{r} \end{array} \right|$ 

传票 2

## HPUTOR, HPUTAND, HPUTNOT

L'instruction HPUT supporte les extensions OR, AND, NOT qui permettent le transfert d'un rectangle d'image sur l'image présente avec superposition logique en fonction de l'opérateur utilisé.

HPUT doit être IMMEDIATEMENT suivi de l'opérateur. REM :

Exemple :

HPUTOR 0, 100 TO 127, 150, AZ(1) HPUTNOT 128, 100 TO 255, 140, B%(1)

# HPAINT X, Y, C , M : Coloration d'une surface fermée concett

X et Y sont les points de départ. C est la couleur de coloration. La lettre M, optionnelle permet de peidre en tramé (Moirage, un point sur deux)

**HCIRCLE 100, 100, 50** Exemple : HPAINT 100, 100, 2 ou HPAINT 100, 100, 3, M

## HSAVE var\$ : Sauvegarde d'une image sur disque

Permet de sauvegarder une image sur disque sous le nom de fichier var\$. Le nom de fichier doit être contenu dans une variable alphanumérique préalablement assignée.

 $A$ = "TOTO/IMA":HSAVE A$$ Le Fichier occupe Exemple : 25 GRANS

HLOAD var\$ : Lecture et affichage d'une image sauvegardée sur disque.

Fonction inverse de la précédente, même contrainte.

Exemple : A\$="IMAGE/HRC": HLOAD A\$

# HCOPY p : Recopie d'une page graphique sur l'autre

p représente le numéro de la page à recopier ( sur l'autre) et peut prendre la valeur 0 ou 1.

HCOPY 1 recopie la page 1 sur la page 0 Exemple :

## EXTENSION GRAPHIQUE GBAS v.l.2

## HDISP param : Mode de Visualisation

param peut être une expression ayant la valeur:

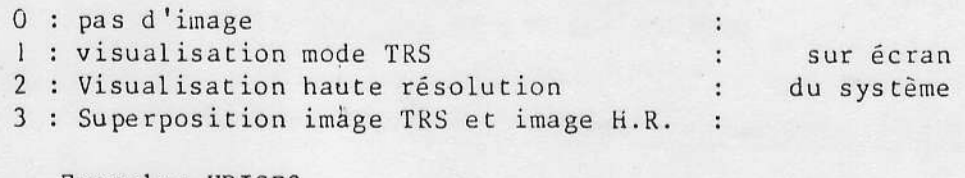

Exemple: HDISP3 - Ecran système: Image TRS et HR superposées - Ecran TVC : Image Haute résolution seulement.

- Un "oubli" de GBAS :

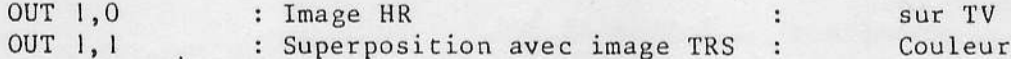

£.

## HPAGE  $nv$ ,  $nrv$  : choix des pages

- Si nv est seul spécifié, il désigne le numéro de la page visualisée, lue et écrite.

- Si nv ET nrw sont spécifiés, nv désigne le numéro de la page visualisée (0 ou 1) et nrw le numéro de la page lue ou écrite  $(0 \text{ ou } 1).$ 

Exemple:

HPAGE 0 : Toutes les opérations de visualisation, lecture ou écriture concernent uniquement la page 0.

HPAGE 0, 1 : signifie que la page 0 est visualisée, mais que les lectures écritures concernent la page 1. HCLS param : Couleur du fond de page graphique. -

- param est une valeur ou expression correspondant au code couleur du fond de page graphique ( $0 = \text{noir}$  à  $7 = \text{blanc}$ ). - param est optionnel. (par défaut, ce sera le dernier code défini.) A l'initialisation: param =  $0$ 

Exemple: HCLS 0 efface l'image haute résolution (fond noir) HCLS 5 colore le fond en magenta.

## HCOLOR param : couleur du graphisme

param est une valeur ou expression du code couleur  $(0 = \text{noir} \t{a} 7 = \text{blanc}).$ param = 7 si non spécifié.

Code des Couleurs.

 $\overline{0}$ 

 $\overline{3}$ 

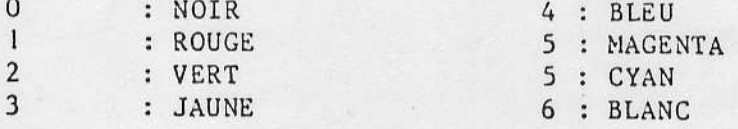

## HPOINT (X, Y) : Fonction lecture couleur point

Cette fonction retourne le code couleur (0 à 7) du point défini par X et Y.

 $EX: A = HPOINT (10, 20)$  ou PRINT HPOINT  $(X+2, Y)$ 

# HCIRCLE x, y, r [, q] : Tracé de cercle

HCIRCLE admet les formes suivantes

I) Si q non spécifié : Tracé du cercle de centre x, y et de rayon r.

2) Si q spécifié (q=0 à 7) : Tracé d'octant (1/8 de cercle).

## HPLOT X1, X1 TO X2, Y2  $\begin{bmatrix} B' \\ C \end{bmatrix}$ : Tracé graphique

HPLOT admet les formes suivantes:

- 1) Tracé d'un seul point X1, Y1.
- 2) Tracé d'un vecteur (droite) du point XI, YI au point X2, Y2.
- 3) Tracé d'un rectangle dont les sommets opposés sont XI, YI et X2, Y2 si le paramètre B (Box) est spécifié. Le rectangle est rempli si le F (Fill) suit le B.

Dans les cas 2 et 3 le 'b' remplace les coordonnée. du dernier

Solid Ash American

HGET

FONCTION

Transfert dans un tableau de variables entières préalablement dimensionné un rectangle d'image vidėo HRC.

 $\mathbb{Q}$ 

**SYNTAXE** 

HGET X1, Y1 TO X2, Y2, AZ(I)

 $X1, Y1$ Coordonnées d'un coin du tableau  $X2, Y2$ Coordonnées du coin opposé

X1 et X2+1 doivent etre multiples de 8 ou nuls Condition ( ce qui correspond à une frontière d'octet) ·

La surface du tableau - nombre de points - est alors :

$$
S = (X2-X1+1) * (Y2-Y1+1)
$$

Le nombre d'octets nécessaires en mémoire HRC pour cette image sera :

> $N = S * 3 / 8$ ( 3 couleurs / 8 points par octet)

N entier multiple de 3

## si Nest HEAIR faire N = N+1

 $A^{\prime}$ 

 $\mathbf{r}$ 

Tableau d'entiers de dimension D définie par:

 $D = 1 + (N / 2)$ 

Indice non nul constant ou calculé

HPUI X1, Y1 TO X2, Y2, AZ(I)

HIVTOR HVUT NOT UUA TUIH

Fonction inverse, meme syntaxe, meme contraintes.

## EXEMPLE

10 DIM AZ(3) 20 HGET 0,0 TO 7,0, AZ(1) 30 HPUT 128, 128 TO 135, 128 , AZ(1)

:  $S = (7-0+1)$  \*  $(0-0+1)$  $\ddot{\bullet}$  $a \quad B$  $1 N = B * 3 / B = 3$  $: N = N + 1 = 3 + \overline{1} = 4$  $: D = 1 + (4 / 2) = 3$ 

# CARTE HAUTE RESOLUTION COULEUR ET DEGRADE DE GRIS

HRC.80

320 x 250 points en mode graphique : 8 couleurs ou niveaux gris par points. RESOLUTION :

## CONNEXION SIMPLE :

- Sur extension BUS TRS 80 (ou compatible) et prise VIDEO.

## SORTIES VIDEO:

- Image couleur sur T.V.C. par prise PERITELEVISION
- Image en dégradé de gris sur ECRAN DU SYSTEME.
- Possibilité de SUPERPOSITION d'images par logiciel sur l'un ou les deux écrans.
- Texte ou graphisme TRS superposé à l'image haute  $Exemple:$ résolution :

SUF ECRAN T.V.C. ECRAN DU SYSTEME

## **MEMOIRE VIDEO:**

- Possibilité de MULTIPAGE (deux en haute résolution).
- N'EMPIETE pas sur la MEMOIRE CENTRALE du système.

## LOGICIEL GBAS :

- DISPONIBILITE du logiciel GBAS permettant d'étendre le jeu d'instruction du BASIC afin d'accéder simplement aux fonctions spécifiques haute résolution.

Sur T.V.C. SORTIE SON :

## LOGICIEL G.TEXTE

- Accès par logicielaux ATTRIBUTS VIDEOTEX : (double hauteur, double largeur, clignotement, inversion VIDEO, soulignement, graphisme mozalque joint ou disjoint).
- Stockage et accès à 25 Pages.
- Générateur de 512 caractères programmables.

FEVRIER 1984

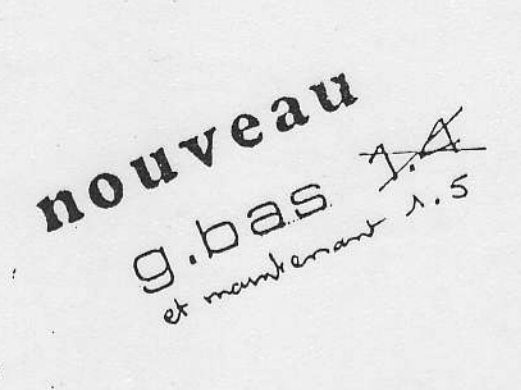

La version qui vous est jointe de G.BAS possède des améliorations par rapport à votre notice :

- Verbe HPAINT

- amélioration desla fonction HDISP

# 1° FONCTION HPAINT X, Y[C], [M]

 $\mathbf{I}$ 

Ï

Fonction :

colore une surface au contour fermé concave ( pas de points rentrants )

X et Y coordonnées du point de départ

colorer en tramé

Détermine les modes de visualisation

Syntaxe

couleur à utiliser ( 0 à 7 )  $\mathbf{C}$ caractere M", molique de  $H$ 

HPAINT  $X, Y[ c][ n ]$ 

2° FONCTION HDISP M1, M2

Fonction

Syntaxe

M2 (optionnel)

 $M1$ 

sur l'écran moniteur et le téléviseur HDISP M1, M2 0 aucune image 1 Image TRS seule sur moniteur 2 Image HRC seule TRS 3 Images HRC + TRS

sur T.V. couleur

( cF HOIRIDMO)

Nous travaillons encore sur d'autres améliorations qui vous serons communiquées

2 Image HRC seule

3 Image HRC + TRS

#### $1)$ FONCTIONNEMENT GENERAL de la carte HRC.

Un petit croquis valant ..........le fonctionnement de la carte HRC 80 peut se schématiser de la façon suivante:

#### 64 k RAM HRC

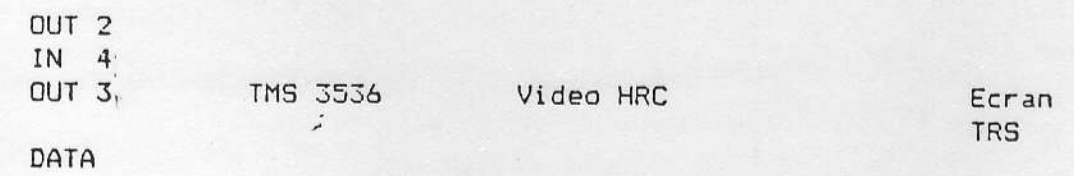

Video TRS

**TRS** 

OUT 0 OUT<sub>1</sub>

aiguillages vidéo

 $\overline{z}$ 

 $\overline{2}$ 

La carte HRC est pilotée par le Z 80 du TRS via les ports 0, 1, 2, 3, 4.

Fort 0 Commande de l'aiguillage de visualisation moniteur TRS (0 à 3).

Port 1 Commande de l'aiguillage de visualisation TV couleur (0 à 1).

Fort 2 Commande du typoe de transaction avec HRC.

Port 3 Ecriture de donées vers HRC ( RAM ou registres VDP).

Port 4 Lecture de données RAM HRC ( doit être précédes d'une commande LRAM \*).

On voit donc qu'en dehors des aiguillages commandés par les ports 0 et 1, l'ensemble des échanges entre Z 80 et HRC se produit via le processeur TMS 3536 -qui sera dénommé VDP (Video Display Processor) dans la suite de la doc.

Le VDP gère son affichage vidéo et les lectures/écritures vers la carte HRC en fonction du contenu de ses registres internes.

Ecran

TV C.

Ce document a été rédigé à l'attention de tous ceux qui, possèdant une carte HRC 80, souhaitent pouvoir l'utiliser directement en langage machine ou sous une autre combinaison que BASIC + G.BAS.

Il n'a pas l'ambition de:

- Vous apprendre la programmation en assembleur - pour cela, voir l'excellent bouquin d'Alain PINAUD : PROGRAMMER en ASSEMBLEUR (P.S.I)-.

- Se substituer à la lecture approfondie de la documentation constructeur du processeur TMS 3536 Adresse utile : TEXAS INSTRUMENT FRANCE

8-10 AV MORANE SAULNIER BP 67 78141 VELIZY VILLACOUBLAY

- Remplacer des heures studieuses consacrées à l'étude du code source du logiciel G.BAS.

Nous espérons qu'il permettra à vous tous, programmeurs experts,-qui ne l'est pas quand il possède une aussi brillante machine ! - de tirer encore plus de votre système.

Nous attendons impatiemment vos logiciels.

#### Bon courage.

\*\*\*\*\*\*\*\*\*\*\*\*\*\*\*\*\*\*\*\*\*\*\*\*\*\*\*\*\*\*\*

SOMMAIRE

Fonctionnement général HRC Fonctionnement du TMS 3536 Communication TRS - HRC Routines de base Fonctionnement mode graphique Fonctionnement mode texte

Mazu

2) Principe\_de\_fonctionnement\_du\_VDP

- 3 types d'échanges HRC - VDP: déterminés par le port 2

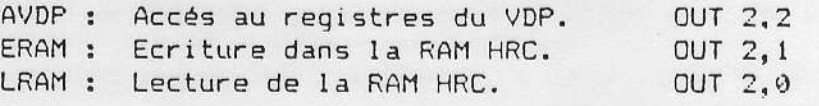

- 16 registres internes:

- 8 registres 8 bits, d'adresses 0 à 8 dans lesquels on peut écrire ou lire.

- 8 registres 16 bits, qui contiennent les adresse de base utilisées par le VDP.

 $-2$ pointeurs d'addresse auto-incrémentés (ACMP et ACMPXY).

- 3 types de fonctionnement

Mode graphique pur : 320 x 250 points, huit couleurs. Mode texte pur : 25 lignes de 40 caractères.

4 générateurs de 128 caractères programmables.

Mode mixte : mélange des possiblités 1 et 2, nombre de points et caractères variables, complexe à gérer, nous n'en parlons ici que pour mémoire.

## Les registres du TMS 3536

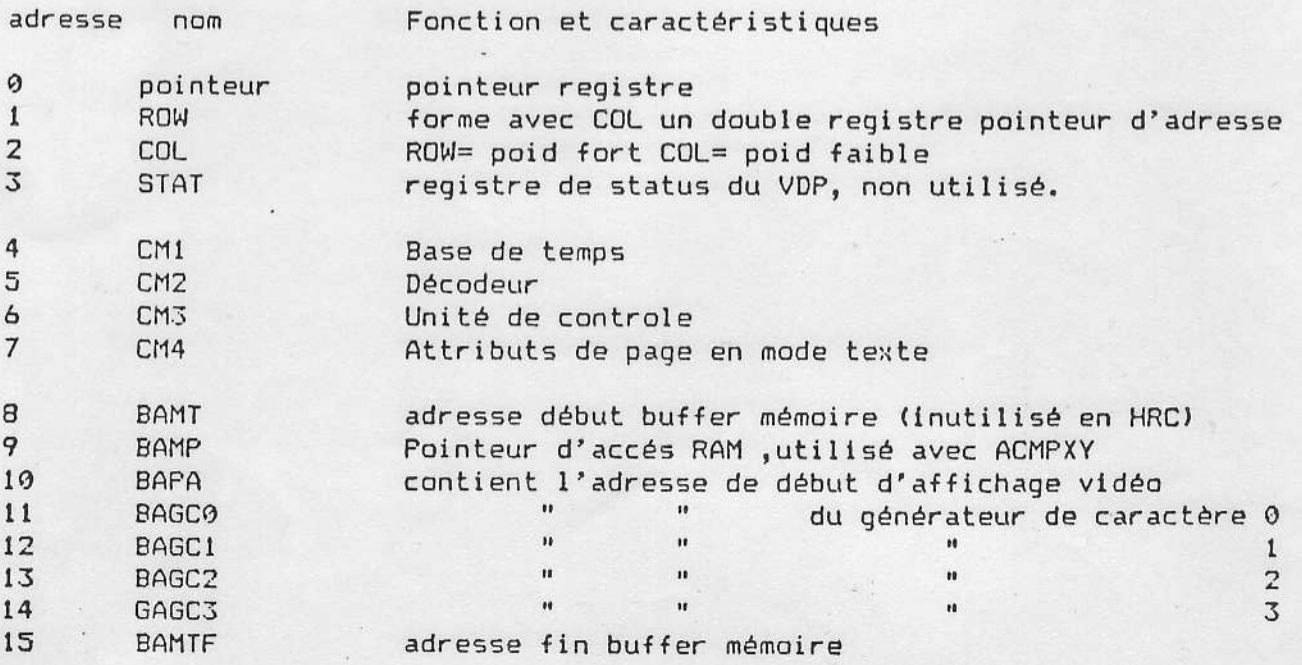

 $3 -$ 

 $\overline{z}$ 

## REGISTRES\_ROW\_et\_COL

Les registres ROW et COL constituent un double registre de 16 bits qui permet de définir des adresses 16 bits à transférer soit dans les registres d'adress de base (registres 8 à 15), soit dans le pointeur d'adresse ACMP. Le contenu de ROW repésente le poid faible de l'adresse.

Le contenu de COL repésente le poid fort de l'adresse.

Lors d'un transfert vers les registres d'adresse de générateur de caractère, - BAGC0 a BAGC3 -, l'adresse contenue dans ROW et COL est incrémentée de 2. Pour les autres registres adresse de base, cette adresse est incrémentée de 1 au chargement dans le registre adresse de base.

Le contenu de ROW et COL est transféré sans incrémentation dans le pointeur d'adresse RAM ACMP au premier accès RAM qui suit (en lecture ou écriture). Le contenu du registre BAMP est tranféré dans l'accumulateur d'adresse ACMPXY l'accès RAM de fonction opposée à celui qui a provoqué le chargement de ACMP: écriture RAM si ACMP a été chargé par une lecture RAM, et inversement. Les accumulateurs d'adresse ACMP et ACMPXY sont auto-incrémentés à chaque acc RAM qui les concerne.

## REGISTRES de COMANDES CM1, CM2, CM3, CM4

Définissent les paramètres d'initialisation du VDP ou les paramètres généraux de l'affichage.

En pratique, dans la plupart des cas, il suffit de les initialiser au départ. Voir le chapitre utilisation des différents modes.

#### REGISTRE BAPA

Définit l'adresse RAM HRC de début d'affichage. I est chargé par le transfert contenu de ROW et COL (incréménté de 1) Son contenu doit IMPERATIVEMENT être PAIR.

## REGISTRES BAMT et BAMTE

BAMT est inutilisé par la carte HRC. BAMTF contient la limite maxi d'incrémentation de ACMPXY. Lorsque le contenu de ACMPXY atteint le contenu de BAMTF, il reprnd la valeur contenue dans BAMP.

## REGISTRE BAMP

Registre pourten d'acces eas.<br>Le civilien de save et sinjêne des Acresses lors des des des processes

 $\Lambda$ 

10 '------ PROGRAMME EXEMPLE N.1 -------------- $20$   $^{\circ}$ 30 'CE PROGRAMME REMET A L'ECRAN LA PAGE 0 DE HRC 40 HPAGE 0 :HCLS4 :HPAGE 1: HCLS 5 50 \*----------------------------------ASSEMB. 60 'BASIC COMMENTAIRES  $70$   $^{\circ}$  $PLD A, 2$ ON SE MET EN AVDP 80 OUT 2,2 90 'OUT  $(2, )$ , A  $\sim$  $'LD A, 1$ 100 OUT 3,1 ON VA ECRIRE DAI'S LE REGISTRE  $'OUT(3), A$ RAN (1) P FAIBLE ADRESSE RAM 119 120 OUT 3,255 'LD A, 255 LA VALEUR 255 (FFH)  $'OUT(3), A$ 130 140 OUT 3,2  $'LD \qquad A, 2$ IDEM POUR REGISTRE COL (2) P FORT ADRESSE RAM  $'$  OUT  $(3)$ , 2 150 169 OUT 3,255 VALEUR 255 (FFH)  $'LD$   $A, 255$ 170 'OUT  $(3)$ , A 180 OUT 3,10  $'LD A, 19$ ON CHARGE LE CONTENU DE RAN ET COL DANS LE REGISTRE  $'OUT(3), A$ BAPA (10) QUI CONTIENT L'AD ESSE DE 190 200 OUT 3,0  $'LD A, 9$ DE DEBUT DE LA PAGE VISUALISEE ET 0 POUR RETOUR EN AVDP 219 'OUT (3), A  $229$   $*$  $230$   $'$ 240 ' FOUR AVOIR LA PAGE 1 (ADRESSE 8000H) 250 ' REMFLACER EN LIGNE 160 -- > 255 FAR 127 (7FH)

 $\frac{d}{d\omega}$ 

 $\overline{z}$ 

10 '--------------- PROGRAMME EXEMPLE N.2 ------------- $20$   $"$ CE PROGRAMME AFFICHE 4 POINTS ROUGES  $30$   $*$ 40 ' AU MILIEU DE L'ECRAN HRC EN PAGE 0 60 HPAGE 0 : HCLS0 80 'BASIC **COMMENTAIRES** ASSEMB.  $90$   $*$ \* DEBUT  $LD A, 2$ ON SE MET  $100$  CUT  $2, 2$  $OUT(2,), A$  $\overline{\phantom{a}}$ EN ADVP 119 LD B, 250  $\bullet$ 120 FOR  $I = 0$  TO 249  $\bullet$ 130 AD = 62 + I \*122 LD HL, 62  $140 AH = INT (AD/256)$  ' LD DE, 122 'SUITE EQU \$  $159 AB = AD AND 255$ ON VA ECRIRE DANS LE REGISTRE  $\overline{\phantom{a}}$  $LD A, 1$ 160 OUT 3,1  $\pmb{\cdot}$ P FAIBLE ADRESSE RAM  $OUT (3), A$ **RAN (1)** 170  $\bullet$ LA VALEUR AB 180 OUT 3, AB  $LD A, L$ OUT (3), A  $\pmb{\nu}$ 199 IDEM POUR REGISTRE 200 OUT 3,2  $LD \quad A, 2$  $\pmb{r}$  $OUT (3), 2$ COL (2) P FORT ADRESSE RAM 219 220 OUT 3, AH VALEUR AH  $\pmb{\ast}$  $LD A, H$  $\pmb{\nu}$  $230$  $OUT(3), A$ 240 OUT 2,1  $LD \quad A, 1$ ON SE MET EN ECRITURE RAM OUT  $(2)$ , A 250 LD A,85 260 OUT 3,85 OCTET 85 = 01010101 BINAIRE OUT (3), A SUR UN OCTET ROUGE 279 280 OUT 2,2  $LD A, 2$ ON SE REMET  $\bullet$ OUT (2,)A EN AVDP 299 ADD HL, DE 250 FOIS 300 NEXT DJNZ SUITE 319 VOUS POUVEZ REMPLACER  $320$   $^{\circ}$ EN LIGNE 250 -- > 85 PAR UNE VALEUR DE 0 A 255  $330$   $^{\circ}$ 340 ' POUR UN AUTRE MOTIF 350 \* EN LIGNE 120 -- > 62 PAR UNE VALEUR DE 0 A 120  $369$   $*$ POUR UN AUTRE EMPLACEMENT  $379$  ' ET / OU UNE AUTRE COULEUR 380 '  $\overline{z}$ 

نن

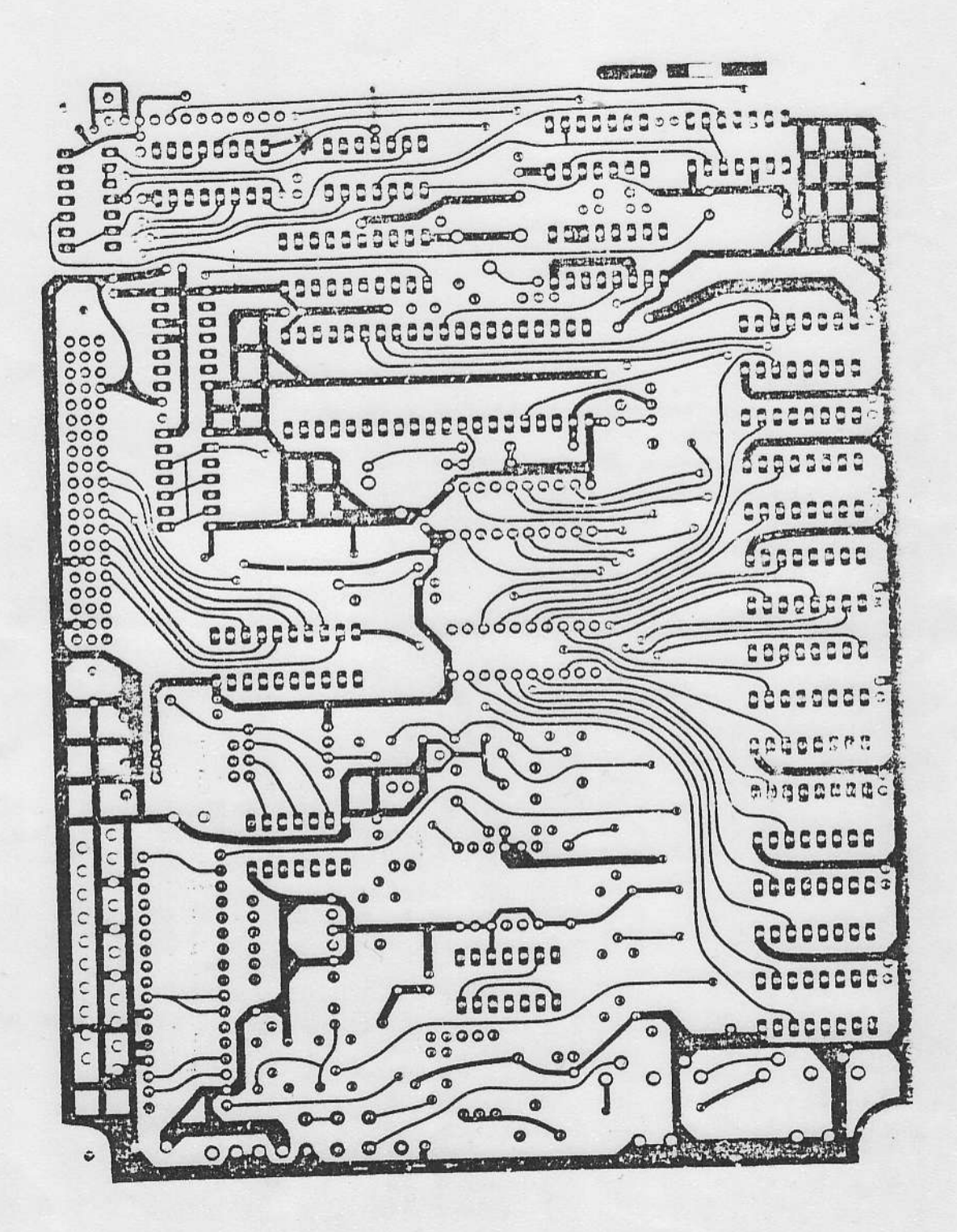

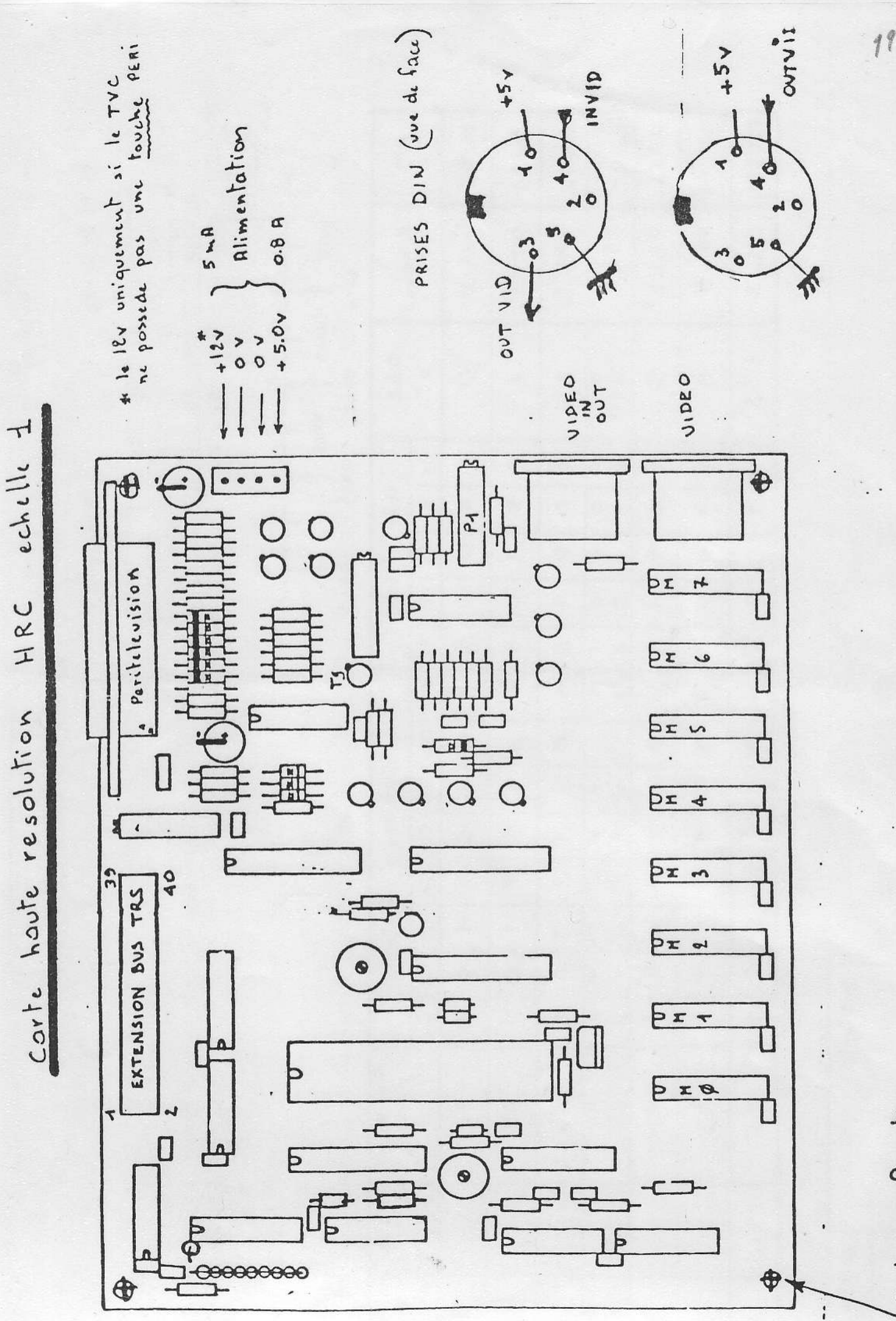

4 trous fixation

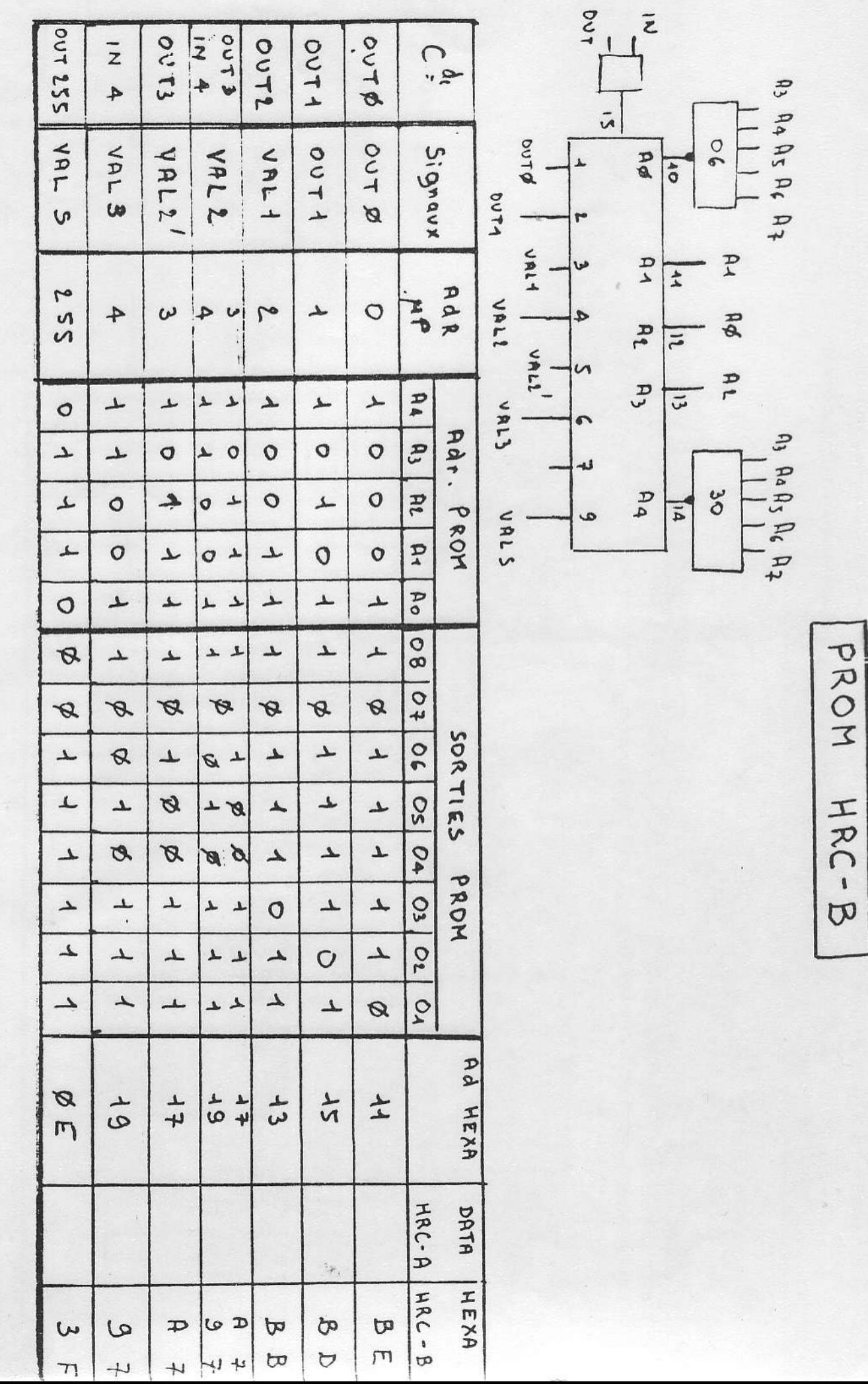

HAC-B

01/09/83

 $20$ 

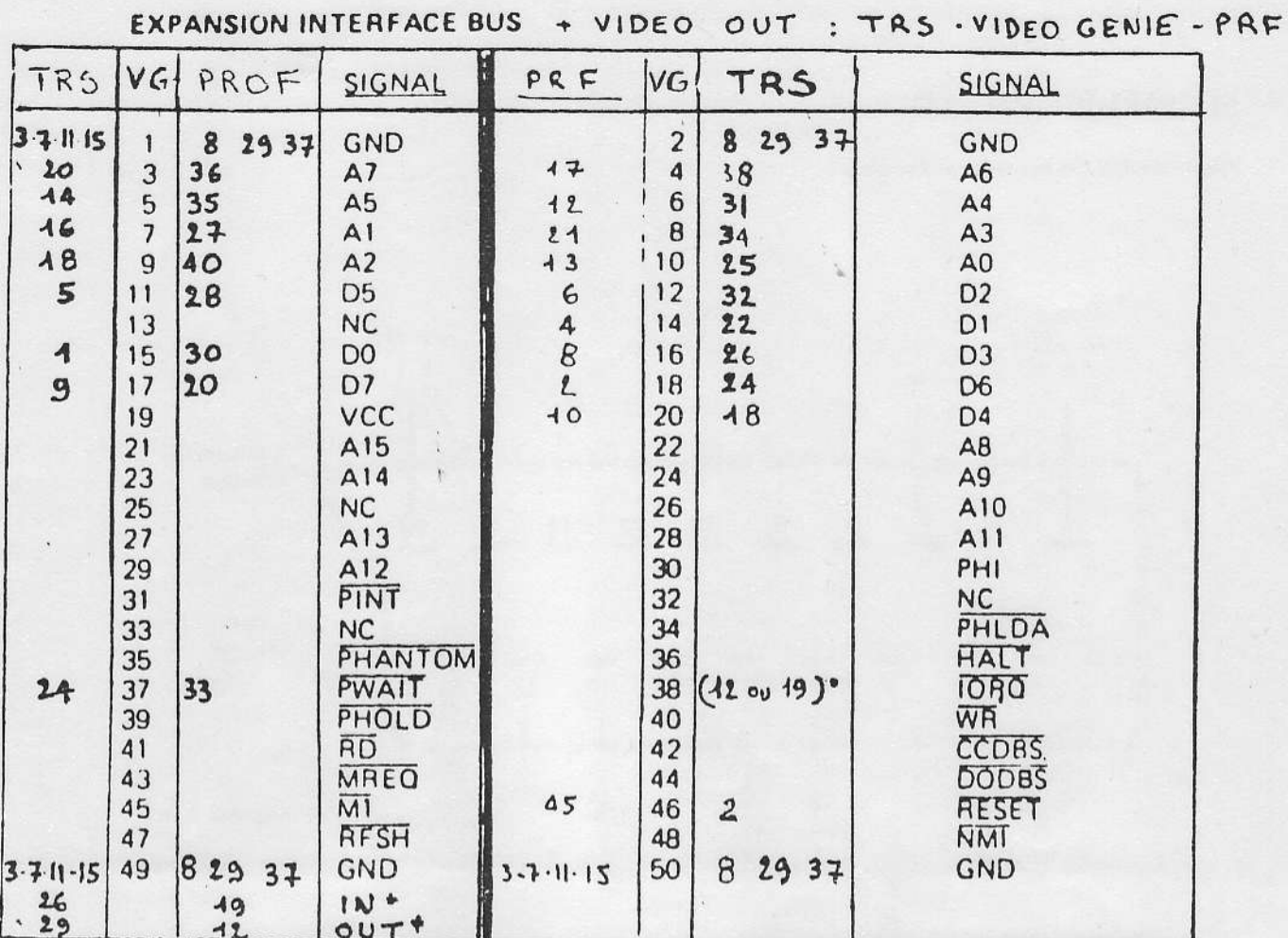

# "IN" it out " nor sortent pas  $\ddot{\phantom{0}}$

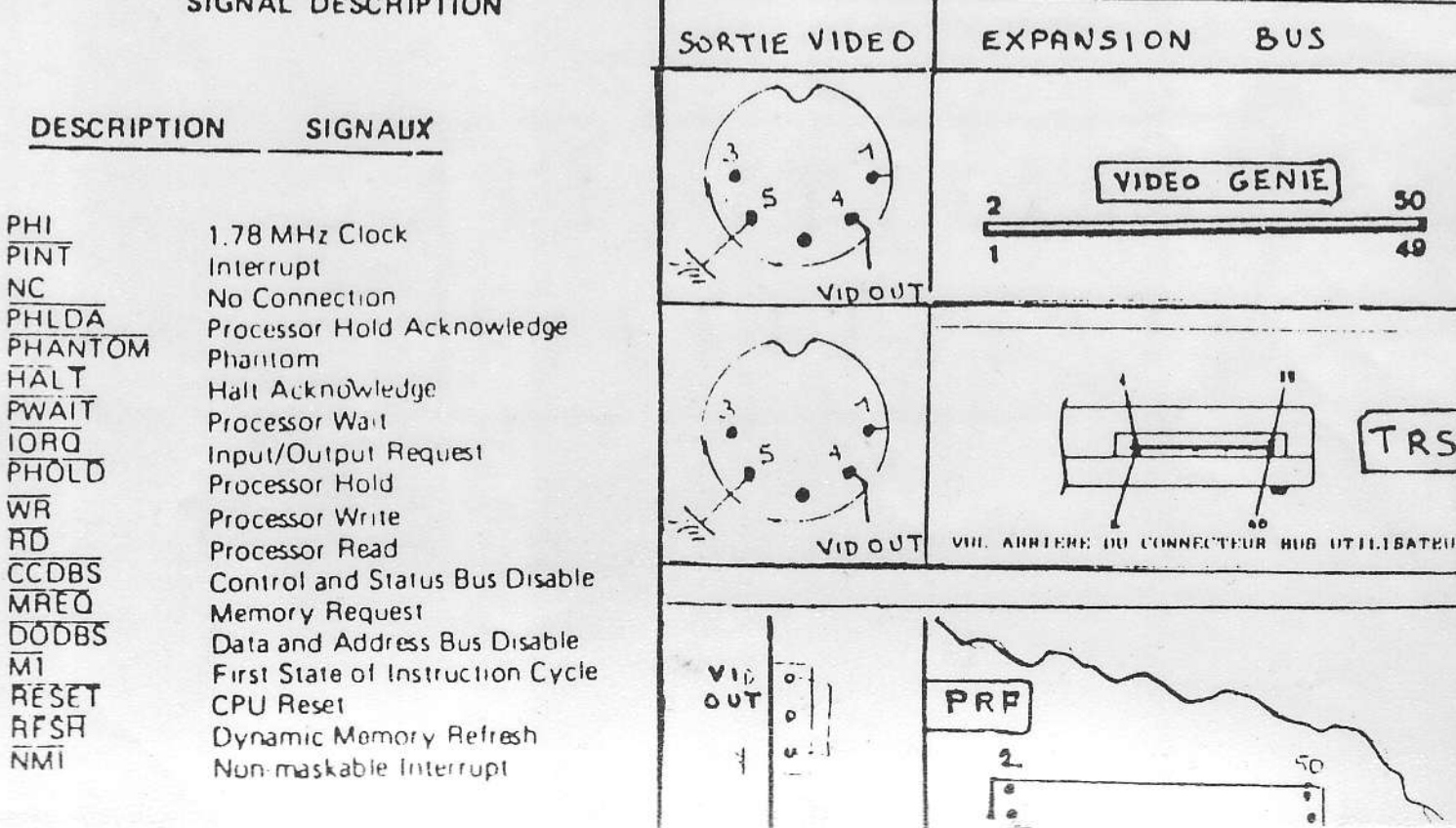

 $\mathbf{1}$ 

 $\mathcal{U}$ 

## 3.4. REPERAGE DES CONTACTS

 $\epsilon$ 

Identification des contacts de l'embase :

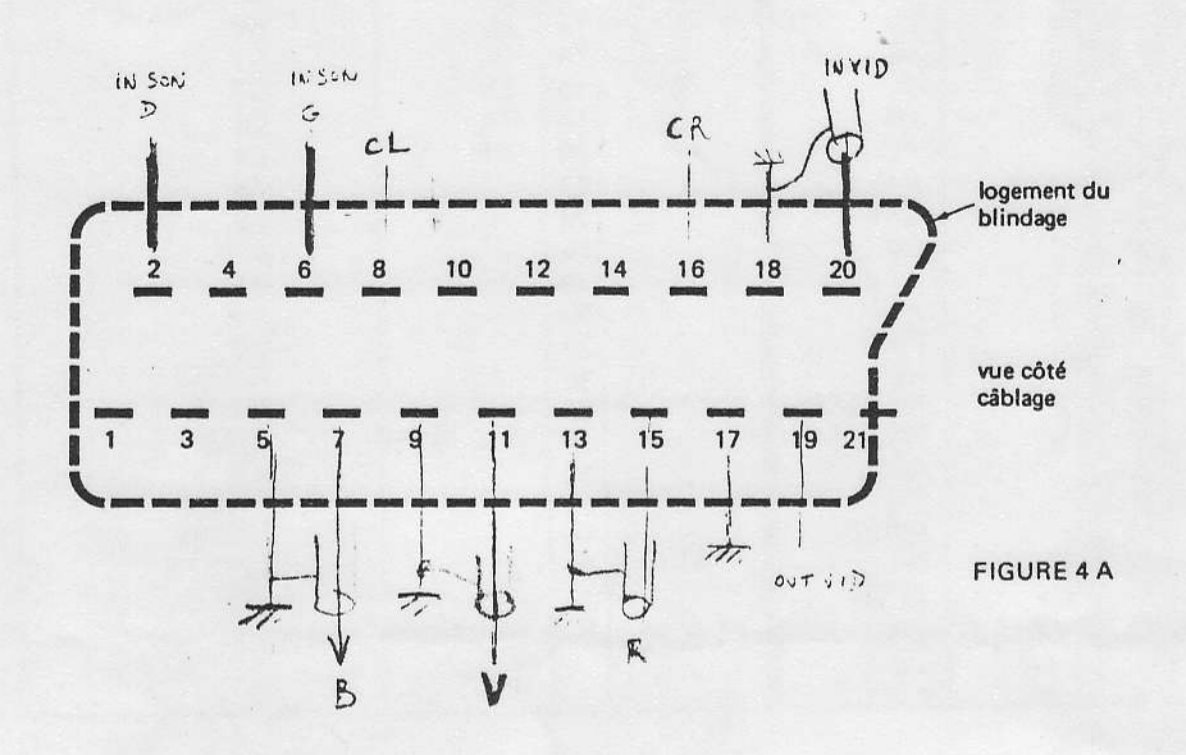

## Identification des contacts de la fiche :

 $\Omega(\mathbb{R}^3)$ 

blindage  $\begin{bmatrix} 8 \\ 1 \end{bmatrix}$  $\frac{2}{\pi}$ 16  $\frac{14}{1}$  $\prod_{i=1}^{12}$  $\overline{\mathbf{r}}$  $20$ 18  $\frac{4}{1}$  $\frac{6}{1}$ I vue côté câblage  $\frac{1}{3}$  $\begin{array}{c} \n\phantom{a} \\
\phantom{a}19\n\end{array}$  $\frac{1}{15}$  $rac{1}{5}$  $\begin{array}{c} \n \stackrel{\text{1}}{1} \\
 13\n \end{array}$  $\begin{array}{c} \n\cdot \\
\cdot \\
\cdot\n\end{array}$  $\frac{1}{7}$ I  $\frac{1}{9}$  $17$  $\mathbf{1}$ 

FIGURE 4 B

 $\mathcal{L}_{\mathrm{H}\alpha}$ 

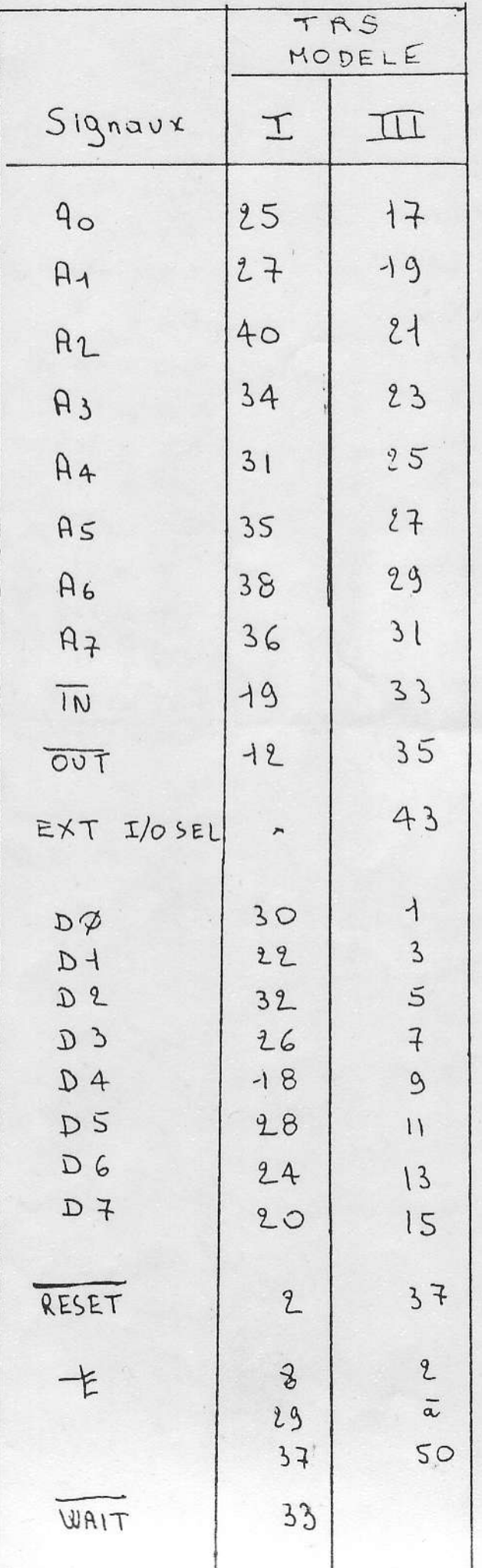

Affectation BUS Composants carte H.R.C

 $11/09/83$ 

 $24, 1$ 

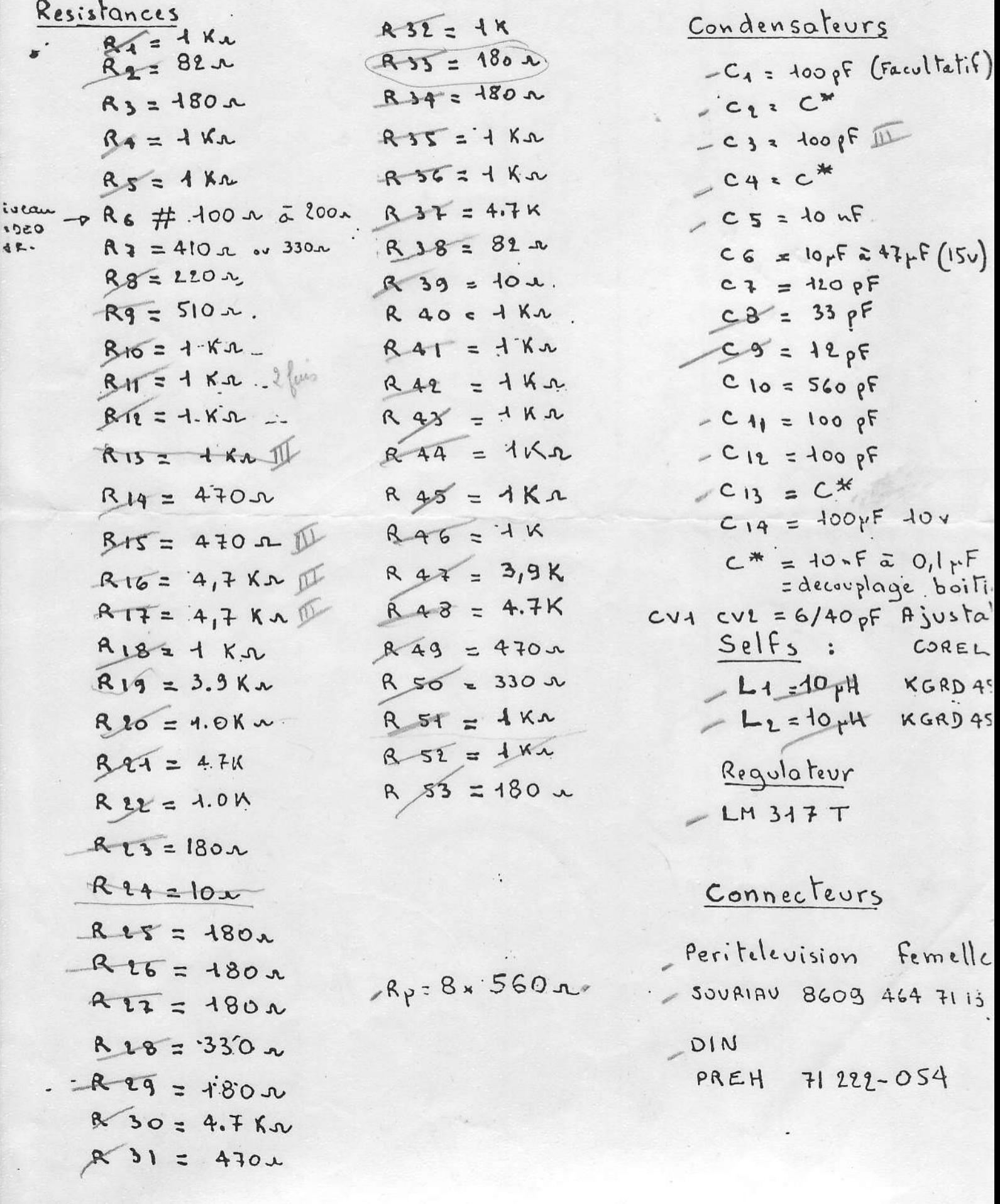

Transistors

 $T_1$   $T_2$   $T_5$   $T_6$   $T_7$   $T_8$   $T_{11}$   $T_{12}$  2N 2907 ou equivalent en 2222 ou equivalent  $T_3$   $T_4$   $T_9$   $T_{10}$   $T_{13}$   $T_{14}$ 

Diodes

1N4148

# Circuits Integrés

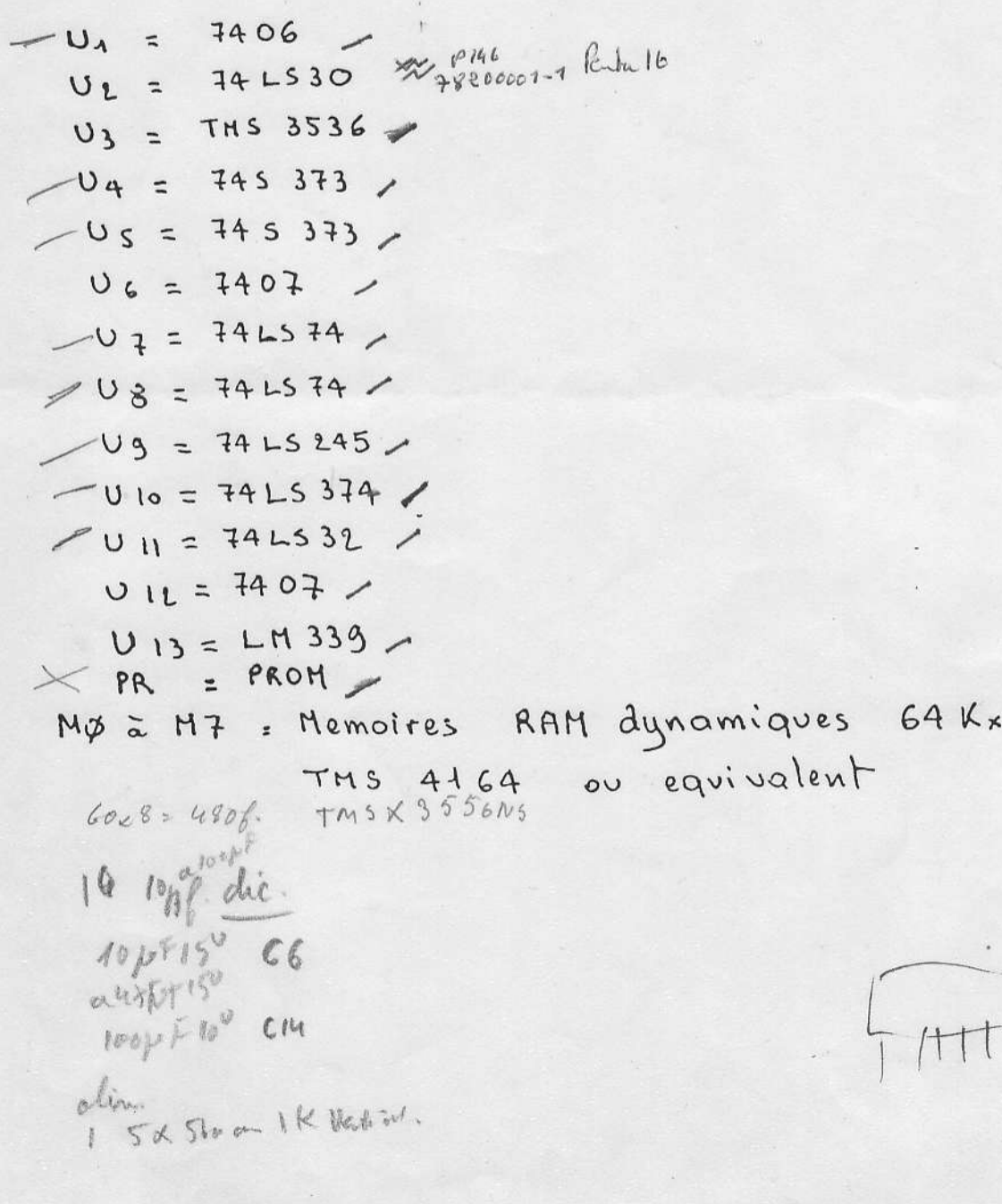

25

 $\lambda$ 

Modifications

Coté soudures relier la borne (34) du connecteur BUS à la borne 1 de U1  $7406$ 

Coté Composants

- (a) Remonter le condensateur CIA d'un pas vus le haut par rapport à la serigraphie
- 6 brancher les tensions conformament av schema

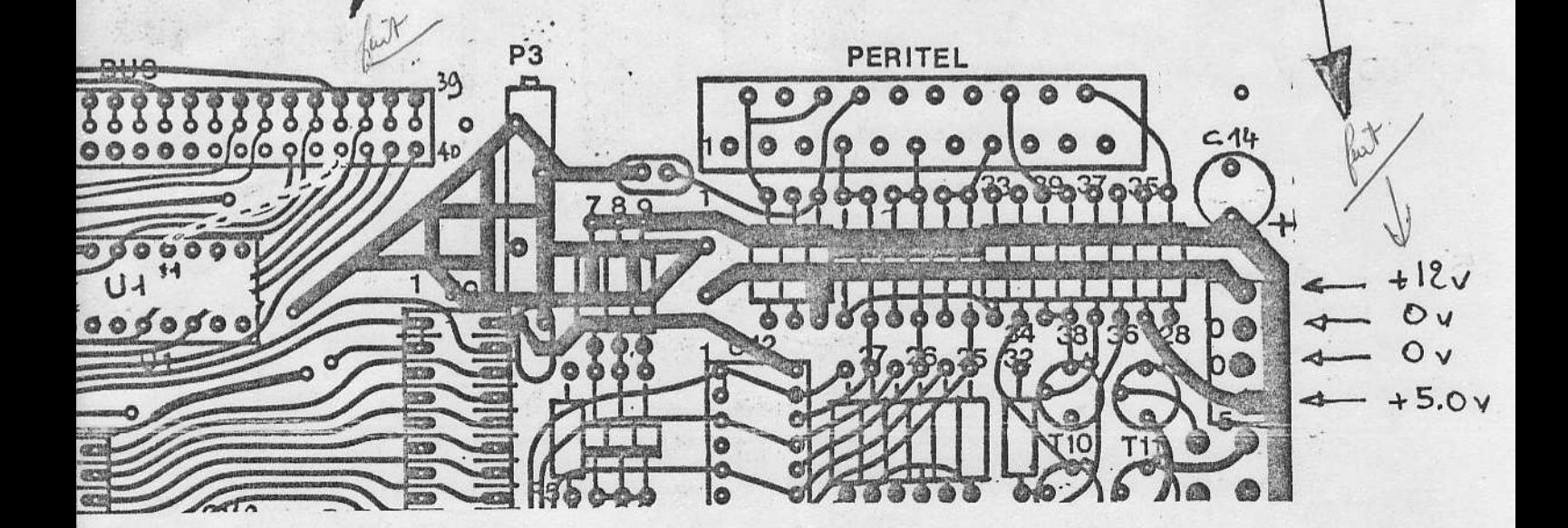

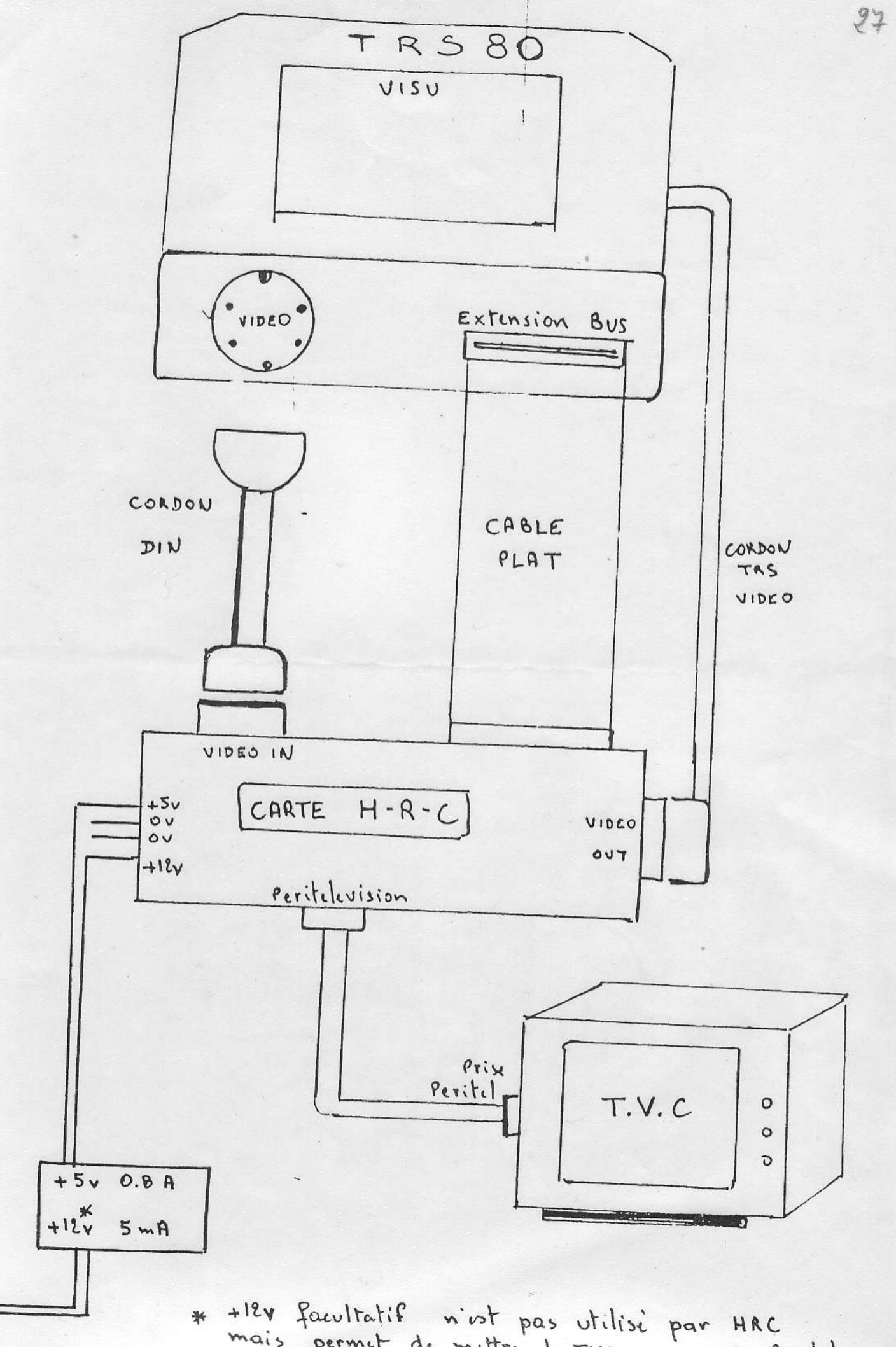

 $220y$ 

工

mais permet de mettre le TVC en mode Peritel si celui-ci n'a pas une touche encolle un

HUIRULE

 $1°)$  Forme: HCIRCIE (couleur) X, Y, r(q) (a  $10$ ) - Tracé d'un cercle avec couleur  $"$  octant  $(q)$ 

" de l'octent q à q1

3º) Forme: HCIRCLE (couleur) X, Y, rF, C1(, M) ou HCIRCLE (couleur) X, Y, rF, C1, C<sup>2</sup>

- Tracé d'un cercle avec couleur
- Remplissage de la couleur C1
- $\mathbb{M}$   $\rightarrow$  Moirage avec le fond
- $C1, C2 \rightarrow$  Moirage des couleurs  $C1$  et  $C2$

X, Y : coordennées du centre.

: ravon  $r$ 

F

: Fill (remplissare)

 $q : n^{\circ}$  octant ( $C \land Z$ )

# HPLCT (couleur) X1, Y1 TO X2, Y2(, B(F)) : tracé graphique

HPLOT admet les formes suivantes :

- 1) Tracé d'un seultpoint X1, Y1 : HFLCT (C) X, Y
- 2) Tracé d'un vecteur (droite) du point X1, Y1 au point X2, Y2 : HPICT (C) X1, Y1 TO X2, Y2

3) Tracé d'un rectangle dont les sommets opposés sont X1, Y1 et X2, Y2 si le paramétre B (Box) est spécifié. Le rectangle est rempli si le F (Fill) suit le B. HPLCT (C) X1; Y1 TC X2, Y2, BF

> Dans les cas 1 et 3 le a remplace les coordonnées du dernier point tracé. MPLOT admet les changements de couleur dans un tracé.

HPIGT X1.X1 TO X2, Y2 TO X3, Y3 TO X4, Y4 ... HPLOT (couleur) X1, Y1 TO X2. Y2 (couleur) TO X3, Y3 (couleur) TO X4, Y4 TO  $X5, Y5...$ HPIOT (C) a TO X3, Y3 ON HPLOT (C) TO X3, Y3

## HOPLOT : effacement graphique

Fenction:  $Efface$  :  $-un point$ 

- un Vectour - un quadrilatóre plein  $11$ vide

 $\pmb{\mathcal{Z}}$ 

Syntaxe : identious à HPICT

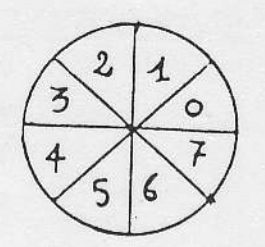

# FONCTION HPAINT  $X_gY(\square C)(\n\lambda M)$  ou HPAINT  $X_gY(\square C1_gC2)$

Fonction :

colore une surface au contour fermé concave

 $\sim 10^{11}$  k  $_{\odot}$  )  $^2$ 

 $\sigma$   $\sigma$ 

 $\hat{\mathbb{S}^1}$  , if  $\hat{\mathcal{C}}$  is<br>analyzed 1994 机海军

Syntaxe :

HPAINT  $X, Y(0,))$ X et Y coordonnées du point de départ C couleur à utilisée ( O à  $\sqrt[p]{ }$ ) M caractére "M", indique de colorer en tramé. C, C2 marriage des deux couleurs

FONCTION HSAVE : 水

> Fonction: Sauve une image écran sur disque Syntaxe AS = "nom de fichier " : HSAVE AS"  $\mathbf{r}$ .  $\alpha \in \mathcal{F}_\infty$ ( en mode COMMANDE ou PROGRAMME )

FCHCTICN HLCAD :

> Fonction : Lit une image écran sauvegardée sur discue  $A\ddot{\beta}$  = " nom de fichier " : HLOAD AS Syntaxe :

( en mode CONTANDE ou PROGRAMME )

 $HCDPY = 1$  (00 ) copie de la page 1 (000) dans

# EXTENSION GRAPHIQUE GBAS v. 1.6 (GBAS R)

P FONCTION HDISP M1, M2

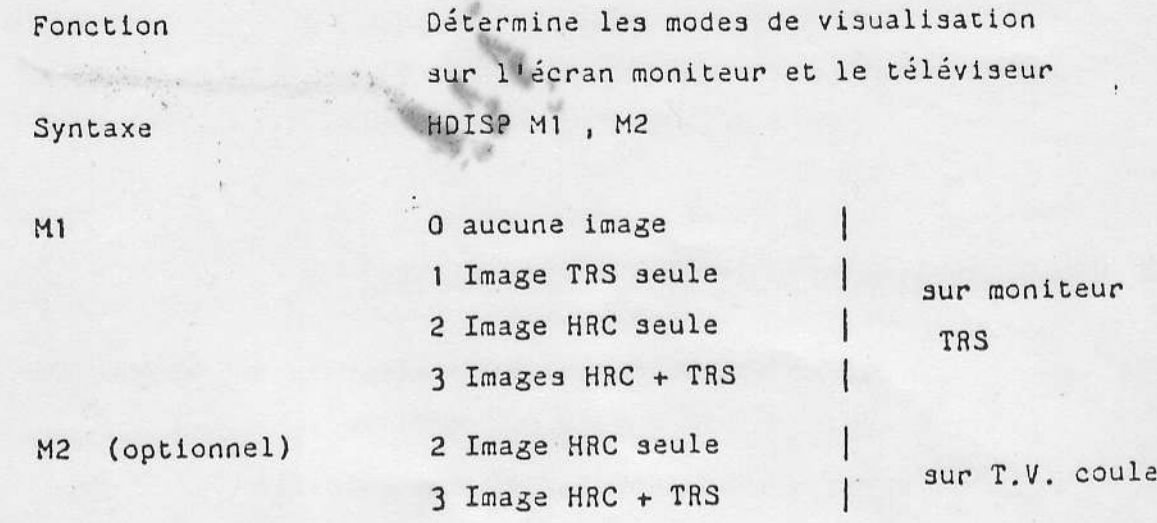

ur

## HPAGE nv  $\lceil$ , nrw] : choix des pages

- Si nv est seul spécifié, il désigne le numéro de la page visualisée, lue et écrite.

- Si nv ET nrw sont spécifiés, nv désigne le numéro de la page visualisée (0 ou 1) et nrw le numéro de la page lue ou écrite  $(0 \text{ ou } 1).$ 

Exemple:

HPAGE 0 : Toutes les opérations de visualisation, lecture ou écriture concernent uniquement la page 0.  $\mathcal{H}^{\mathcal{C}}$  .

HPAGE 0, 1 : signifie que la page 0 est visualisée, mais que les lectures écritures concernent la page 1.

 $\frac{d}{dt}$ 

## MCLS param : Couleur du fond-de page graphique

- param est une valeur ou expression correspondant au code couleur du fond de page graphique (C=noir à 7=blanc).
- param est optionnel.

(par défaut, ce sera le drenier code défini.) Al'initialisation : param = C

J.

SXSWPLS : HCLS C offace l'image haute résolution(fond noir) HCIS 5 colore le fond en magenta

## M. HCCLCR couleur graphisme (, couleur du fond)

couleur graphisme est une valeur ou une expression du code couleur  $(0 = n \cdot \text{cir} \land ? = h \cdot \text{lanc})$ 

couleur graphisme = 7 si non spécifié

couleur du fond :  $0 = \text{noir } \lambda$  7 = blanc

## CODE DES COULTURS

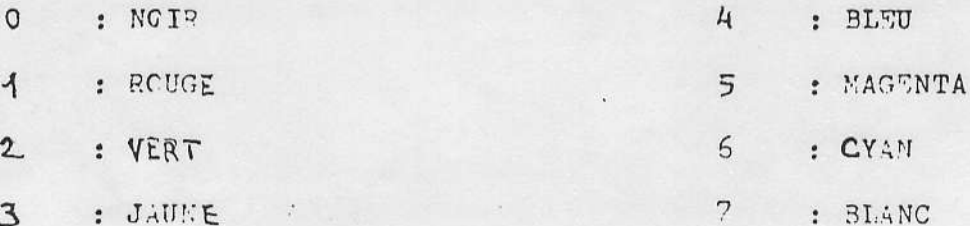

本 HPCINI (X, Y) : Fonction lecture couleur point

Cette fonction retourne le code couleur (C à 7) du point défini par X et Y.

EXEMPLE :

 $A = HFCINT (10, 20)$  ou FRINT HPCINT (X+2, Y)

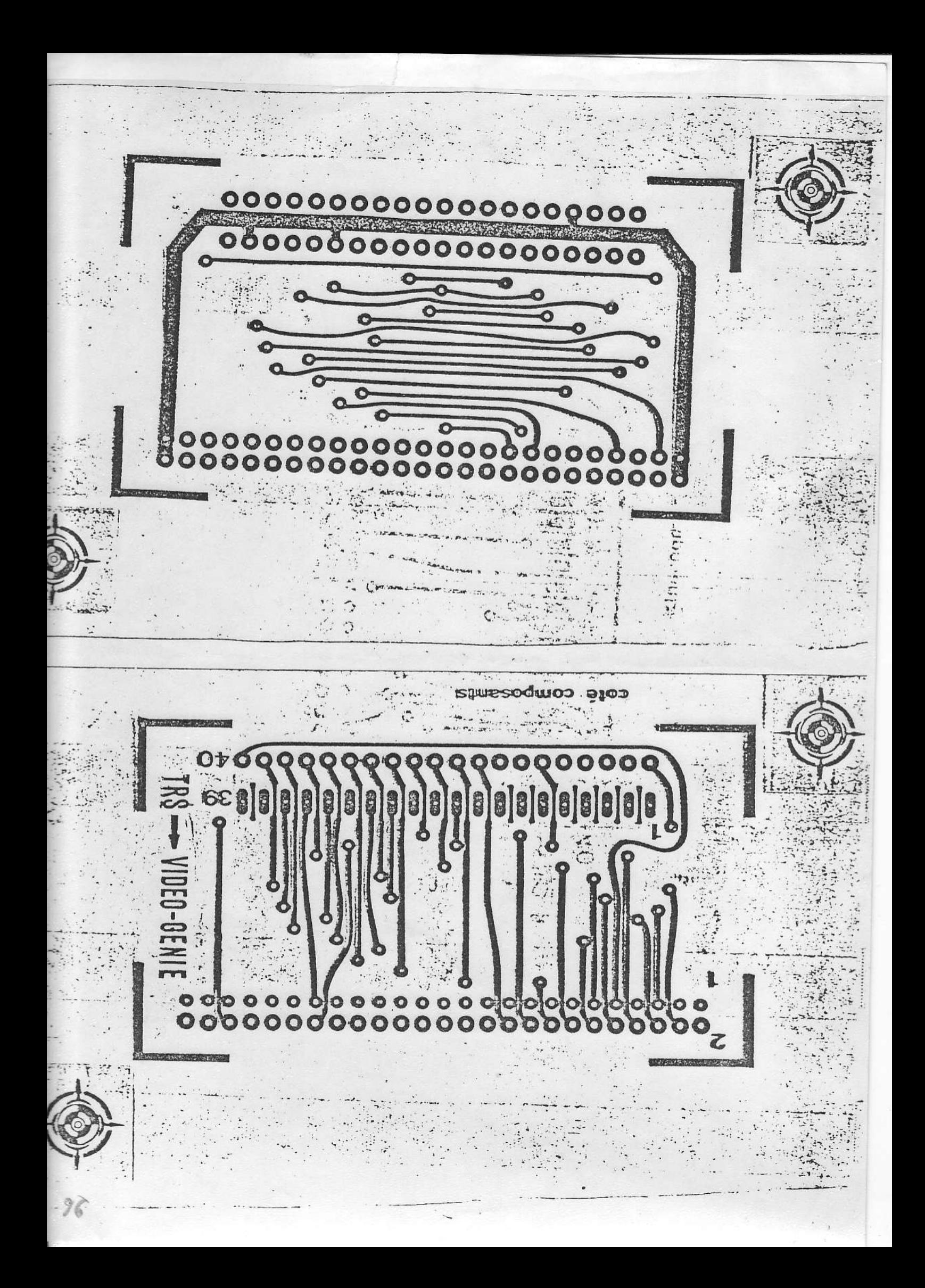